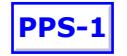

## **Change Notice (Fixtures or Crops)** FORM 20 Personal Property Security Act Section 49(4)

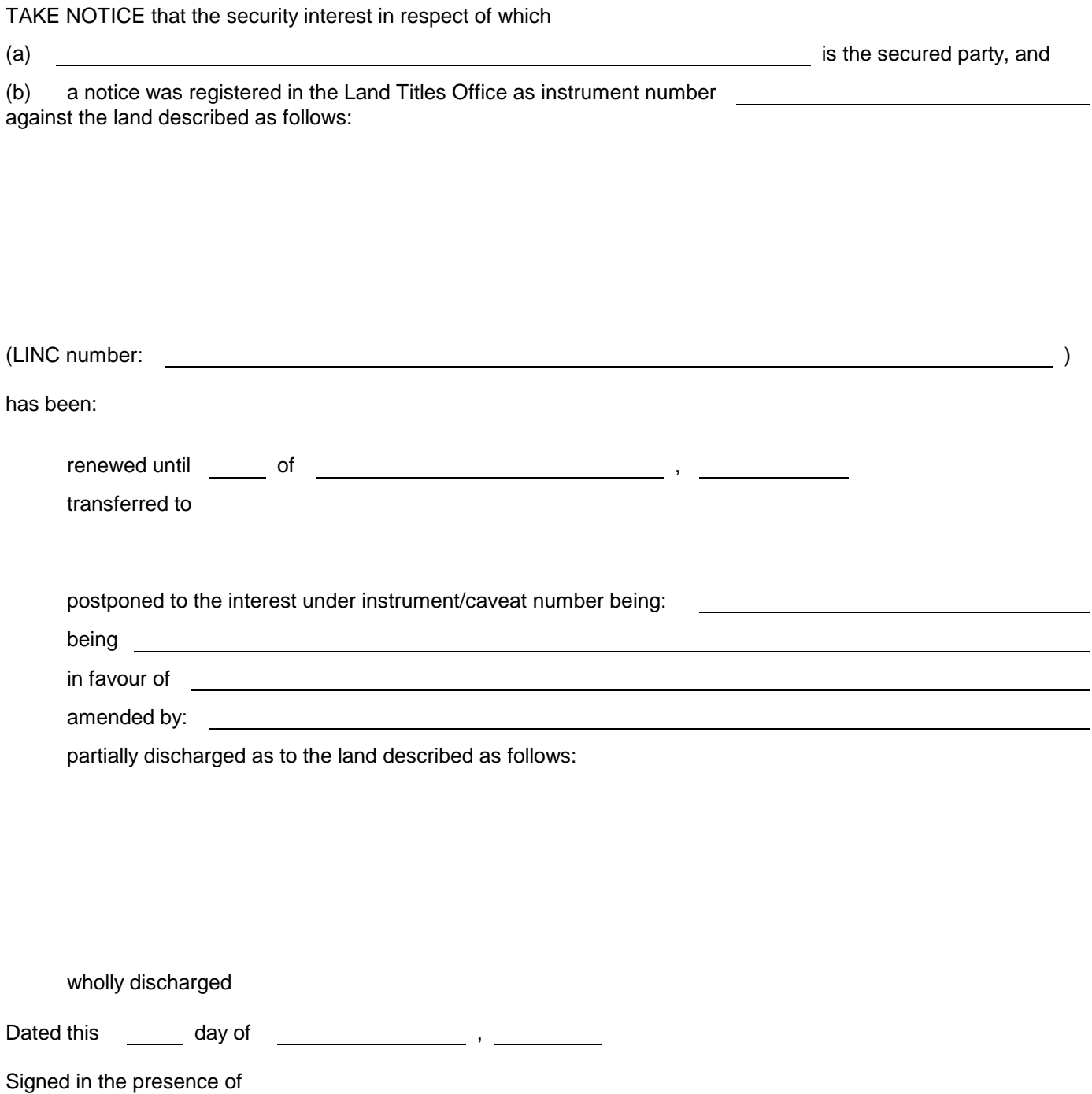

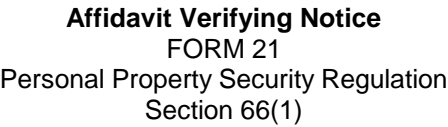

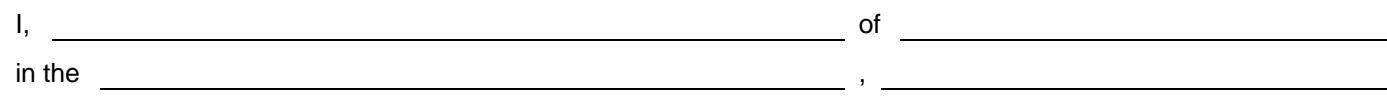

make oath and say:

- 1. That I have been authorized by the secured party to act as an agent for the purpose of effecting registration of notices relating to a security interest in a fixture or crop on the land described in the attached notice.
- 2. That I have full knowledge of the facts set out in the attached notice and the statement of facts is true.

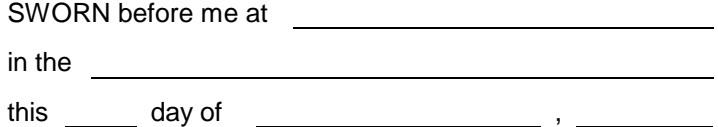

**(Signature of Agent)**

**PPS-1**

**(Print or Stamp Name of Commissioner) (Expiry Date of Commission or Office)**

## **Affidavit of Attestation of an Instrument** Form 31 Land Titles Act Sections 155 and 156

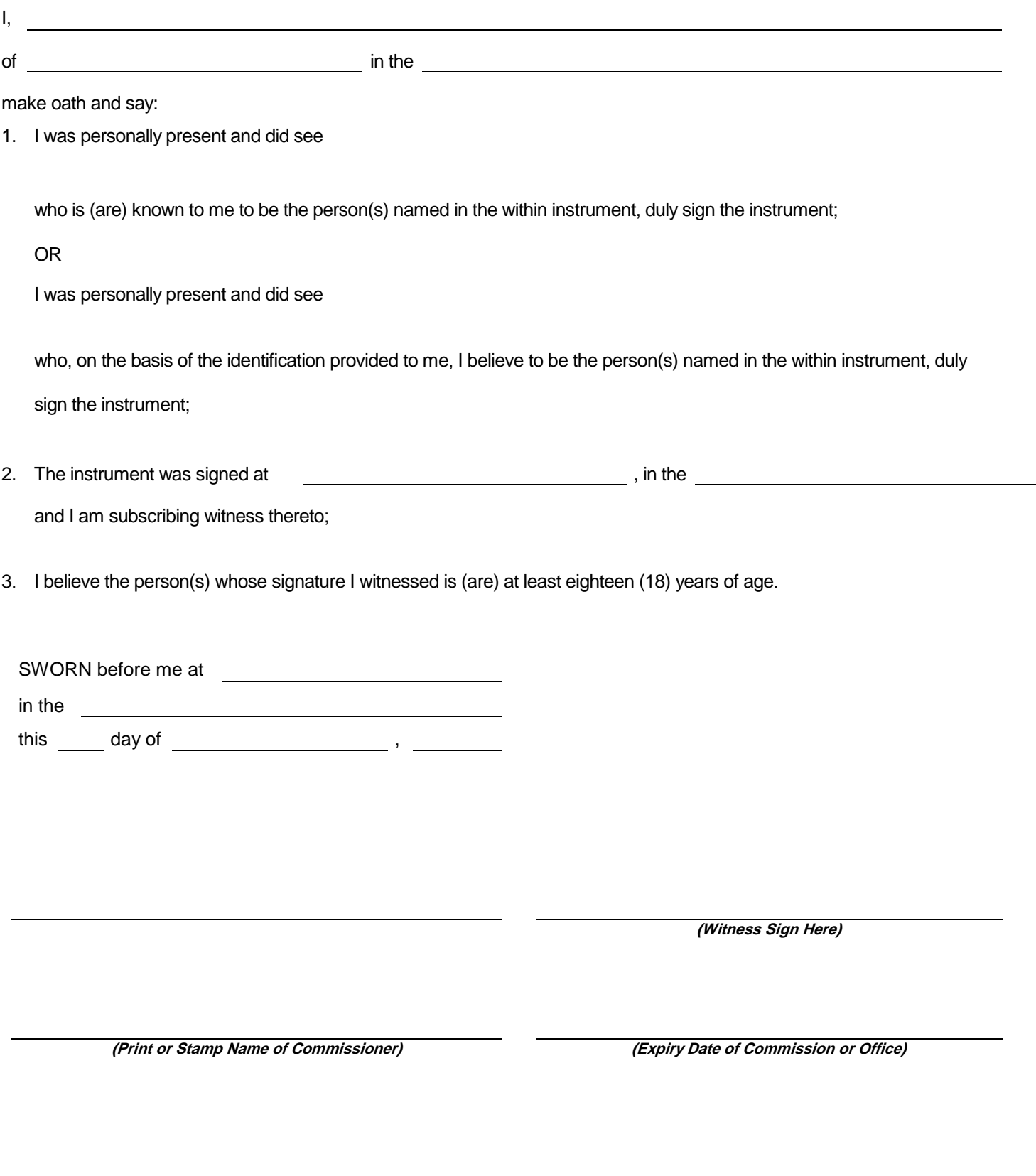